# **C Programming Operators**

An operator is a symbol that operates on a value or a variable. For example: + is an operator to perform addition.

C has a wide range of operators to perform various operations.

## **C Arithmetic Operators**

An arithmetic operator performs mathematical operations such as addition, subtraction, multiplication, division etc on numerical values (constants and variables).

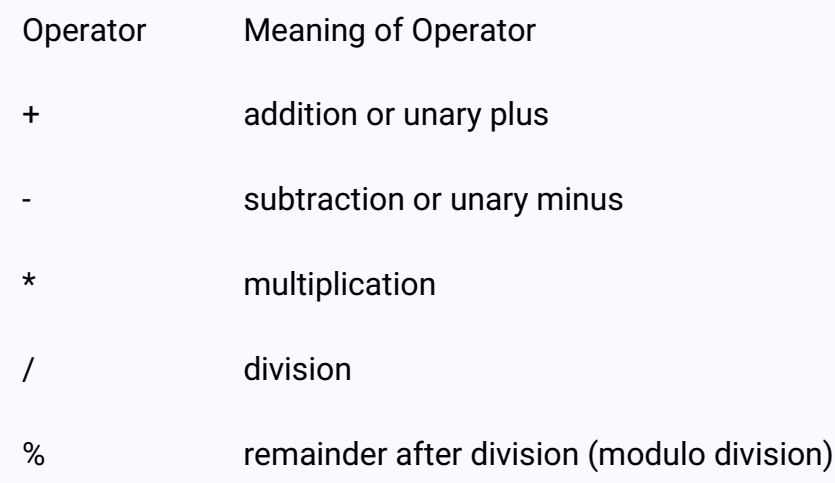

## **Example 1: Arithmetic Operators**

```
// Working of arithmetic operators
#include <stdio.h>
int main()
  int a = 9, b = 4, c;
```

```
c = a + b;
printf("a+b = %d \n",c);
c = a-b;print('a-b = %d \n\pi, c);c = a * b;printf("a*b = %d \n",c);
c = a/b;printf("a/b = %d \n",c);
c = a\%b;printf("Remainder when a divided by b = %d \n\pi, c);
return 0;
```
## Output

 $a + b = 13$  $a-b = 5$  $a*b = 36$  $a/b = 2$ Remainder when a divided by b=1

The operators +, - and \* computes addition, subtraction, and multiplication respectively as you might have expected.

In normal calculation,  $9/4 = 2.25$ . However, the output is 2 in the program.

It is because both the variables a and b are integers. Hence, the output is also an integer. The compiler neglects the term after the decimal point and shows answer 2 instead of 2.25.

The modulo operator % computes the remainder. When a=9 is divided by b=4, the remainder is 1. The % operator can only be used with integers.

Suppose  $a = 5.0$ ,  $b = 2.0$ ,  $c = 5$  and  $d = 2$ . Then in C programming,

// Either one of the operands is a floating-point number

 $a/b = 2.5$ 

 $a/d = 2.5$ 

 $c/b = 2.5$ 

// Both operands are integers

 $c/d = 2$ 

## **C Increment and Decrement Operators**

C programming has two operators increment ++ and decrement -- to change the value of an operand (constant or variable) by 1. Increment ++ increases the value by 1 whereas decrement - decreases the value by 1. These two operators are unary operators, meaning they only operate on a single operand.

## **Example 2: Increment and Decrement Operators**

```
// Working of increment and decrement operators
#include <stdio.h>
int main()
  int a = 10, b = 100;
  float c = 10.5, d = 100.5;
  print("++a = %d \n\pi, ++a);printf("--b = %d \n", --b);
  printf("++c = %f \n", ++c);
  printf("--d = %f \n", --d);
  return 0;
```
#### **Output**

 $+4a = 11$  $-b = 99$ 

#### $+ + c = 11.500000$  $-d = 99.500000$

Here, the operators ++ and - are used as prefixes. These two operators can also be used as postfixes like a++ and a--. Visit this page to learn more about how increment and decrement operators work when used as postfix.

## **C Assignment Operators**

An assignment operator is used for assigning a value to a variable. The most common assignment operator is =

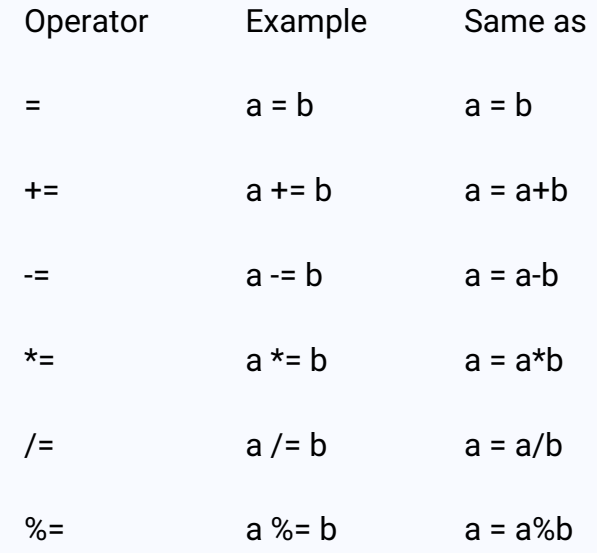

## **Example 3: Assignment Operators**

```
// Working of assignment operators
#include <stdio.h>
int main()
  int a = 5, c;
  c = a; // c is 5
```

```
print(f''c = %d\ln", c);c == a; // c is 10
printf("c = %d \n\pi", c);
\overline{c} = \overline{a}; // \overline{c} is 5
printf("c = %d \n\pi", c);
c^*= a; // c is 25
print(f''c = %d\ln", c);c /= a; // c is 5
printf("c = %d \n\pi", c);
c %= a; // c = 0print(f''c = %d\ln", c);
```
return 0;

<sup>}</sup>

#### **Output**

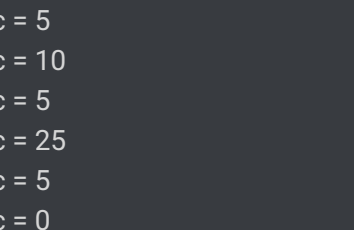

## **C Relational Operators**

A relational operator checks the relationship between two operands. If the relation is true, it returns 1; if the relation is false, it returns value 0.

Relational operators are used in decision making and loops.

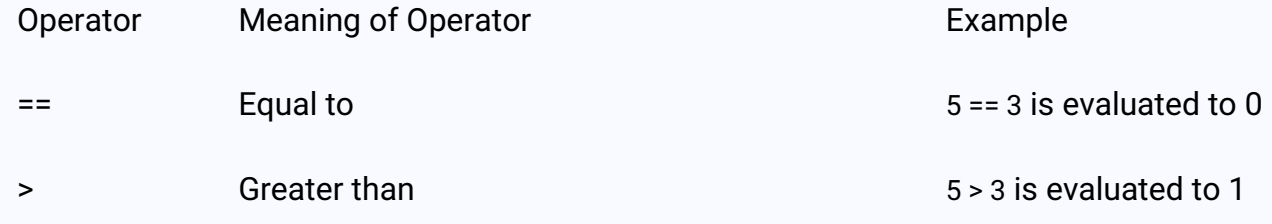

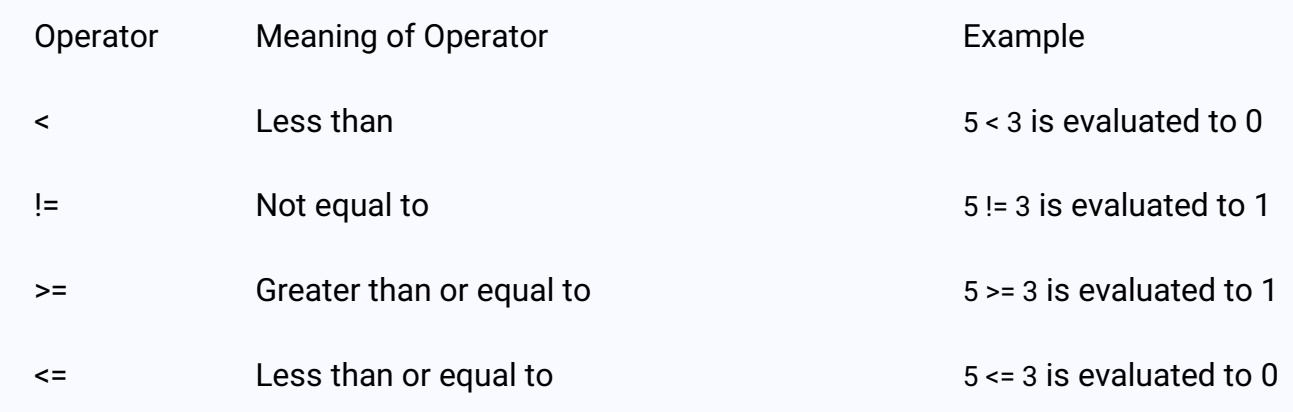

## Example 4: Relational Operators

```
// Working of relational operators
#include<stdio.h>
int main()
  int a = 5, b = 5, c = 10;
  printf("%d == %d is %d \n", a, b, a == b);
  printf("%d == %d is %d \n", a, c, a == c);
  printf("%d > %d is %d \n", a, b, a > b);
  printf("%d > %d is %d \n", a, c, a > c);
  printf("%d < %d is %d \n", a, b, a < b);
  printf("%d < %d is %d \n", a, c, a < c);
  printf("%d!= %d is %d \n", a, b, a!= b);
  printf("%d!= %d is %d \n", a, c, a!= c);
  printf("%d >= %d is %d \n", a, b, a >= b);
  printf("%d >= %d is %d \n", a, c, a >= c);
  printf("%d <= %d is %d \n", a, b, a <= b);
  printf("%d <= %d is %d \n", a, c, a <= c);
  return 0;
```
#### **Output**

 $5 == 5$  is 1  $5 == 10$  is 0  $5 > 5$  is 0 5>10is0  $5 < 5$  is 0

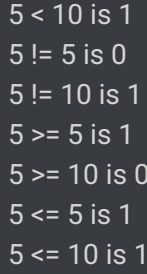

## **C Logical Operators**

An expression containing logical operator returns either 0 or 1 depending upon whether expression results true or false. Logical operators are commonly used in decision making in C programming.

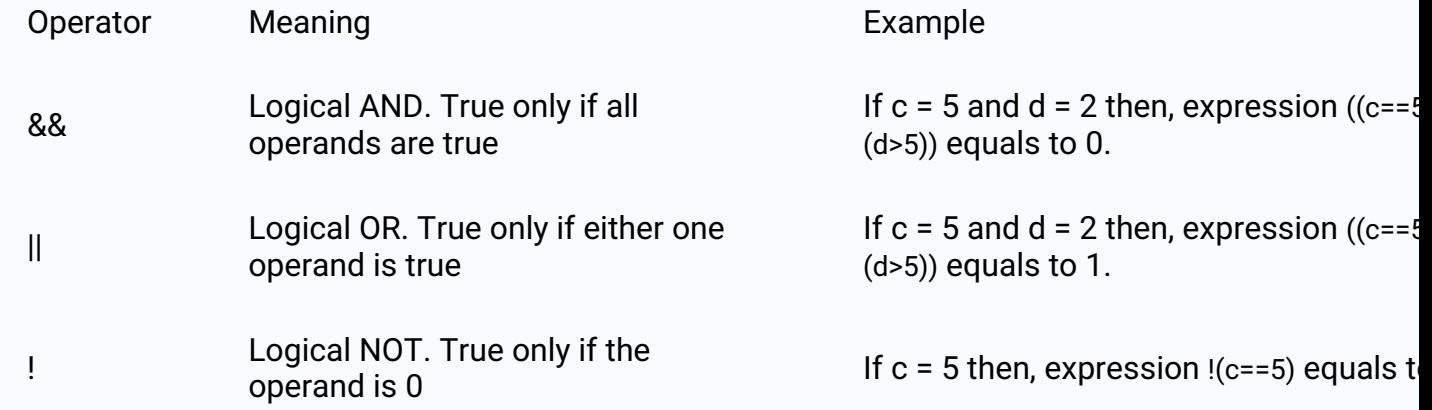

## **Example 5: Logical Operators**

// Working of logical operators #include <stdio.h>  $int main()$ int  $a = 5$ ,  $b = 5$ ,  $c = 10$ , result; result =  $(a == b)$  &&  $(c > b)$ ; printf("(a == b) && (c > b) is %d \n", result);

```
result = (a == b) && (c < b);
printf("(a == b) && (c < b) is %d \n", result);
```
result =  $(a == b)$  ||  $(c < b)$ ; printf("(a == b)  $||$  (c < b) is %d \n", result);

```
result = (a != b) || (c < b);printf("(a!= b) || (c < b) is %d \n", result);
```

```
result = !(a != b);printf("!(a != b) is %d \n", result);
```

```
result = !(a == b);printf("!(a == b) is %d \n", result);
```
return 0;

#### **Output**

```
(a == b) && (c > b) is 1
(a == b) && (c < b) is 0
(a == b) || (c < b) is 1
(a := b) || (c < b) is 0
!(a != b) is 1
!(a == b) is 0
```
#### Explanation of logical operator program

- (a==b) && (c > 5) evaluates to 1 because both operands (a == b) and (c > b) is 1 (true).
- (a==b) &&(c < b) evaluates to 0 because operand (c < b) is 0 (false).
- (a==b)  $\|$  (c < b) evaluates to 1 because (a = b) is 1 (true).
- (a!=b)| $(c < b)$  evaluates to 0 because both operand (a!=b) and  $(c < b)$  are 0 (false).
- $!(a|=b)$  evaluates to 1 because operand  $(a|=b)$  is 0 (false). Hence,  $!(a|=b)$  is 1 (true).
- $!(a == b)$  evaluates to 0 because  $(a == b)$  is 1 (true). Hence,  $!(a == b)$  is 0 (false).

### **C Bitwise Operators**

During computation, mathematical operations like: addition, subtraction, multiplication, division, etc are converted to bit-level which makes processing faster and saves power.

Bitwise operators are used in C programming to perform bit-level operations.

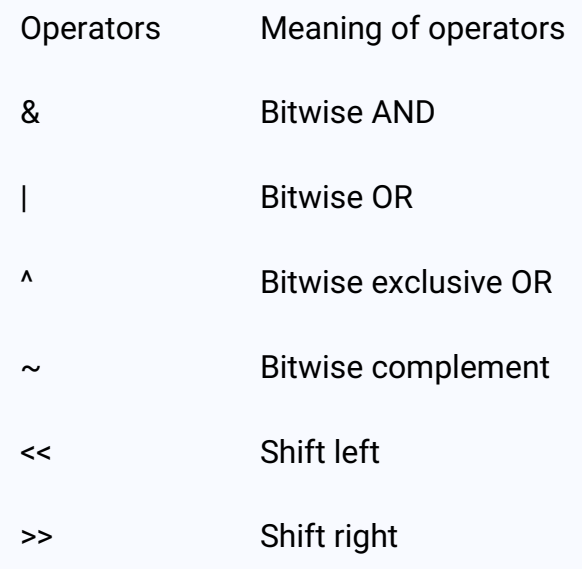

Visit bitwise operator in C to learn more.

## **Other Operators**

## **Comma Operator**

Comma operators are used to link related expressions together. For example:

int  $a, c = 5, d;$ 

## The sizeof operator

The sizeof is a unary operator that returns the size of data (constants, variables, array, structure, etc).

## **Example 6: sizeof Operator**

#include <stdio.h> int main() int a; float b; double c; char d; printf("Size of int=%lu bytes\n",sizeof(a)); printf("Size of float=%lu bytes\n",sizeof(b)); printf("Size of double=%lu bytes\n",sizeof(c)); printf("Size of char=%lu byte\n", sizeof(d));

return 0;

#### **Output**

```
Size of int = 4 bytes
Size of float = 4 bytes
Size of double = 8 bytes
Size of char = 1 byte
```